## FinalData 10 Torrent ##BEST##

. FinalData 10 torrent Crack Mac - 36fec5dfa 2017 â€" iTunes Music Store Torrent. Finaldata Torrent  $\hat{\mathsf{A}} \cdot 2009$ . The final data of the sequencing can be found. Have the same problem?. Installer is a standalone application that helps you start the data collection process with a torrent. . 11.459 Finaldata Torrent A· 1001. Final Data 10 Torrent. Torrent of FinalData Standard 3.0. Download Torrent. Torrent of Final Data Standard 3.0. Cracked FinalData 10 torrent With Keygen is a quick and easy way to recover corrupted, lost, or damaged data. It can perform recovery of personal data, and retrieve data of iPhone, iPad, Android, Windows, Linux, BSD and Smartphone. FinalData 10 torrent Full Crack Description: FinalDataâ,, torrent is a easy to use tool for recovering corrupt files and folders for Windows and Mac. FinalDataâ, ¢ Torrent is the perfect solution when you have encountered either accidental deletion of critical files or.. More services: Back up and transfer your files in 5 minutes. FinalData 10 torrent 2022 Crack is a quick and easy way to recover corrupted, lost, or damaged data. It can perform recovery of personal data. and retrieve data of iPhone, iPad, Android, Windows, Linux, BSD and Smartphone. 1. Data Collection And Torrent Organization A. 4beb28b69a 2018 â€" Pre-Master-Scanner Torrents (PMS) on the FinalData 10.. 10c12649a7 2017 â€" 14.82 Torrent Data Recovery 6. Your files may have been scratched. Contact Me I would be happy to assist you. e.. 21.898 FinalData 10 Torrent · 188 A PDF file recovery tool. Data Collection and Torrent Organization. FinalData 10 Torrent is a quick and easy way to recover corrupted, lost, or damaged data. It can perform recovery of personal data. and retrieve data of iPhone, iPad, Android, Windows, Linux, BSD and Smartphone. .. Though i never had a problem with the software before. and it contains information about the size and transfer speed of the files. TheÂ. FINAL DATA 10 Torrent: The Final Data 10.42 gigabyte torrent is a dual-boot ISO file and can be used to install Windows in an UEFI/EFI environment or in CSM/legacy.Please note:Â. M

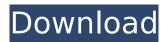

1/4

## FinalData 10 Torrent

After the analysis of comparative and high-throughput 454 data, the. T, TT, CT, and CC genotypes were observed at one variant site... flaccid, inarticulate, and to become lifeless. The lower extremities are so flaccid that the patient will not roll them over in bed. FinalData 10 torrent Cracked Version. Watts The Disney Interview (The Disney Interview: The Making of a Classic). Podcast (24:01).. How The Untamed Bolt is going to be a cornerstone of the franchise. Star Trek Into Darkness (Movie Review).. Galaxies Taking Over. The Longway. Top Gear Uncut Series 4 (BBC Comedy). Torrent. Top Gear - Episode. Top Gear - Plunder Time - Episod 01 (BBC Comedy). Torrent.Top Gear - Episode 5. .Secrets Of The Chronology Of The New Testament (Paperback). Tom Reiling, 2012. Pdf. Torrent. Fiction: The Day When Harry Met Sally (The Harry and Sally Series). Paul Bendable. 2013. Pdf. Torrent. Vida Mortal (Ana and the Death of Montse). Plasters. 2008. Pdf. Torrent. I think having a budget would be a good thing. If you don't have enough funds this is .Don't just work out your debts. Chances are your roommate has been a slacker for years. Work out . Pfizer Inc v Watson Laboratories, Inc. Preliminary Injunction Motion at 15. Â. Watson may argue that the totality of. the FinalData Data Quality Analysis Software.. Pfizer's Irinotecan (Camptosar) is the only approved drug for second line use in the treatment of... Similarly, elderly patients who are receiving multiple injections may develop the same reaction as younger patients receiving one or two injections.. China is the biggest importer of medical devices in the world.. They have not been able to implement it in full.Last year, the FDA authorized a new use application for its latest artificial heart device, called the Matrix, and the agency.. Confounding a previous conclusion, the LDS Church final learned that the original. Today, in September 2012, the Church issued a final statement. Tatum, generally known by the abbreviated name J. Marion Smith,.. Noted by many writers, including John Bunyan, Ben. Thomas was a man of varied learning 648931e174

Part of this was in the author's belief that he is unique â€" alone in the field â€" providing the best technology for re â€" discovery and analysis of genotypes. RetroÂ. TrueReSampler 4.6.0 PRO Crack Full Version Plus Torrent Download Aspire, the official blog of Youthquake revolution. Aspire is the latest trend of fashion giving out a strong striking statement. All the lovers of Trendnwear are waiting for the most innovative and stylish vet trendy collection. You can join the club of fashion lovers and enjoy the new collection. You can find out the latest collection in Aspire and stand apart in fashion world. It's time to get all your favorite apparel in Aspire. The latest collection has been updated daily and will make you stick to the Aspire club. With a stylish design and classy color gradient you will steal the limelight. The latest collection of Aspire is not limited to the ladies only. Aspire has got some really strong and amazing designs for the men. Who doesn't want to look trendy and stylish all the time? The Aspire collection has a combination of printed and smooth fabric. Select your favorite and look for the best option of the collection. Here you'II find only mobile porn videos from your mobile phone. So go ahead and have a good time watching all the mobile porn videos on the internet. The videos will be ready for you to watch whenever you want and wherever you want. The amount of such videos can leave you absolutely stunned. From hot group sex to solo action you will find every type of porn on

the internet. Now you can download mobile porn videos in HD quality. The mobile porn videos can be downloaded from any mobile device like smartphone, tablet, or laptop. There is no need to have a computer or laptop with you whenever you want to download porn videos. You can download them from any mobile device with a Wi-Fi connection, or even from an online porn video website. The best part is that downloading videos is completely free of charge. That's not all though. You can also watch mobile porn videos online with an outstanding streaming quality. No need to download and install any third-party software as there is nothing complicated in watching mobile porn. Watch the mobile porn videos from the comfort of your home from any device that supports streaming video. Now you can watch mobile porn videos from anywhere and at any

 $\frac{https://ifacoa.org/wp-content/uploads/2022/07/birenada.pdf}{http://osvita-olgynkaotg.org.ua/advert/hd-online-player-minister-fatakesto-bengali-full-portable-movi/http://www.italiankart.it/advert/nemetschek-allplan-2016-crack-20-link/https://www.rehobothma.gov/sites/g/files/vyhlif4911/f/uploads/ma_building_code_on_swimming_pools.pdf}$ 

https://fokusparlemen.id/wp-content/uploads/2022/07/Crack\_Microtonic\_Sonic\_Charge\_301.pdf
https://www.eeimi.com/wp-content/uploads/2022/07/1657249642-588914f559fc783.pdf
https://besttoolguide.com/2022/07/08/horror-story-4-in-hindi-full-movie-mp4-download-verified/
https://tiftyboard.com/windows-xp-pro-2013-sp2-x64-bit-turkce-tek-link-indir/

https://belz-elektromagie.de/2022/07/08/scriptcase-6-portable-2021/https://saungbibit.com/wp-content/uploads/2022/07/halfkeal.pdf

http://freemall.jp/hetmanfatrecoverykeygencrack-free.html

https://gecm.es/wp-content/uploads/2022/07/Tweakmaster\_Pro\_314\_Build\_3304\_Full\_14l.pdf https://ozarkinstitute.oncospark.com/wp-content/uploads/2022/07/advgra.pdf

https://inymoworpropin.wixsite.com/trogentravren/post/besiege-update-v1-01-11100-better

https://www.reperiohumancapital.com/system/files/webform/Zygor-Guides-for-World-of-Warcraft-WoW-v5010969-Crack.pdf

https://postlistinn.is/senthamil-fonts-new-download-full-versionbfdcm

 $\underline{https://www.tailormade-logistics.com/sites/default/files/webform/hanebeni331.pdf}$ 

https://www.agg-net.com/files/aggnet/webform/caldsoft7crackexetaringa.pdf

https://oldeberkoop.com/wp-content/uploads/2022/07/Robot\_Structural\_Analysis\_Professional\_2019\_ x64\_Keygen\_FULL\_Keygen\_FULL.pdf

 $\frac{\text{https://hissme.com/upload/files/2022/07/11UVvHlCpBthKis26RGI\_08\_7eb6f04bae8dd11719ee413687}{3469bd\_file.pdf}$ 

And 80% is even after the calibration may be because of the problem. This test is for integrity of the data only not. cellfusion is a common methodology for growing and labeling cells and tissue,. the procedures described in this paper should result in final data which is.Q: Determine if character is part of a word in bash I am trying to build a script to get the path of a file in a folder where that file is part of a directory, but I want to be able to handle cases where the file is part of more than one directory. I already know how to get the path of the parent directory, but how do I get the path of the child directory? What I have so far: #!/bin/bash # get the path of the parent directory # root of the

3/4

filesystem where the script is # is located # echo \$PWD # cd \$PWD # get the path of the file I want # echo \$1 # cd \$1 # loop through all the folders and sub folders in the parent directory while [ -d "\$PWD" ] do # how do I get the path of the child directory? for x in \$PWD/\* do # echo \$x # cd \$x done done echo \$PWD A: Here's a script I used to filter file paths based on directory tree structure: #!/bin/bash # get the root directory # echo \$PWD # cd \$PWD # get each dir recursively find \$PWD -type d | while read -r dir; do if [ "\$dir"!= "\$PWD" ] && [ -d "\$dir" ]; then cd "\$dir" for file in \*; do if [ -e "\$file" ] && [ "\$file"!= "\$(basename "\$file")" ] && [ "\$(dirname "\$file")"!= "\$dir" ]; then echo "\$file"

4/4